## **About Regions**

Home > EMResource > Guide - Regions > About Regions

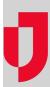

If you have the appropriate permissions, you can edit your region's details, including the information for your regional contact.

Additional region-wide settings are also configured from the *Edit Region* page, such as the frequency of reminders to users about updating their user account and the frequency of audio alerts.

Note: Your region's default view is accessible to other regions when an active mutual aid agreement is on file.